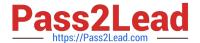

# C\_TBI30\_74<sup>Q&As</sup>

SAP Certified Application Associate - Business Intelligence with SAP BW 7.4 and SAP BI 4.1

## Pass SAP C\_TBI30\_74 Exam with 100% Guarantee

Free Download Real Questions & Answers **PDF** and **VCE** file from:

https://www.pass2lead.com/c\_tbi30\_74.html

100% Passing Guarantee 100% Money Back Assurance

Following Questions and Answers are all new published by SAP Official Exam Center

- Instant Download After Purchase
- 100% Money Back Guarantee
- 365 Days Free Update
- 800,000+ Satisfied Customers

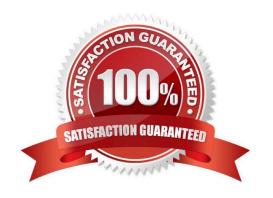

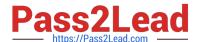

#### **QUESTION 1**

What is the result of setting the "constant selection" property in the Extended tab of a restricted key figure?

- A. Navigation and filters will affect the restricted key figure.
- B. Navigation will affect the result of the restricted key figure, filters will have no effect.
- C. Filters will change the result of the restricted key figure, navigation will have no effect.
- D. Navigation and filters will not affect the restricted key figure.

Correct Answer: D

#### **QUESTION 2**

What can you use to align different Web items side by side?

- A. Overview tab
- B. Group Web item
- C. Container item D. HTML table

Correct Answer: D

#### **QUESTION 3**

You use BEx Query Designer to create a query with the characteristic "Material" in the rows and the key figure "Sales Volume" in the columns. Now you create an exception (Bad 3, Critical 2 and Good 1) and activate it. After executing the query, all values under Sales Volume are colored. You now edit the exception and click the Exception Only Affects Results button.

What happens in the report?

- A. No report records are colored.
- B. Only the Bad 3 values are colored.
- C. Only the overall result of the Sales Volume key figure is colored.
- D. The exception is deactivated automatically.

Correct Answer: C

#### **QUESTION 4**

Which tool do you use to enable SAP authentication?

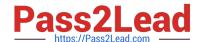

### https://www.pass2lead.com/c\_tbi30\_74.html

2024 Latest pass2lead C\_TBI30\_74 PDF and VCE dumps Download

- A. Information Design Tool (IDT)
- B. Central Management Console (CMC)
- C. Central Configuration Manager (CCM) D. LifeCycle Manager (LCM)

Correct Answer: B

#### **QUESTION 5**

Which of the following combinations of structures can you create in BEx Query Designer? (Choose two)

- A. 1 characteristic structure and 2 key figure structures
- B. 1 characteristic structure and 1 characteristic structure
- C. 1 characteristic structure and 1 key figure structure
- D. 1 key figure structure and 1 key figure structure

Correct Answer: BC

C TBI30 74 PDF Dumps C TBI30 74 VCE Dumps C TBI30 74 Practice Test